## How Linux Works, 3rd edition

## What Every Superuser Should Know

## by Brian Ward

## Errata updated to print 3

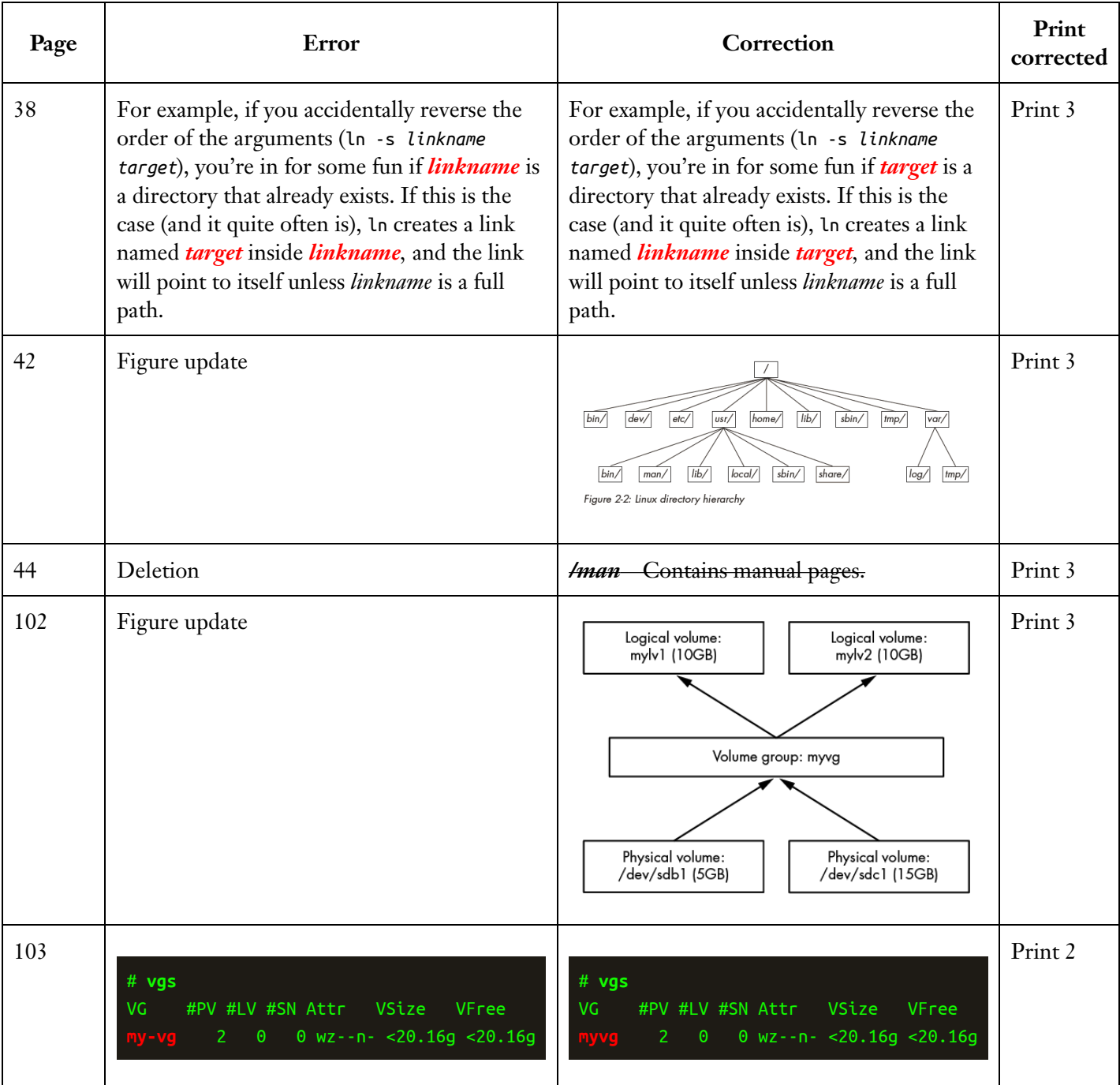

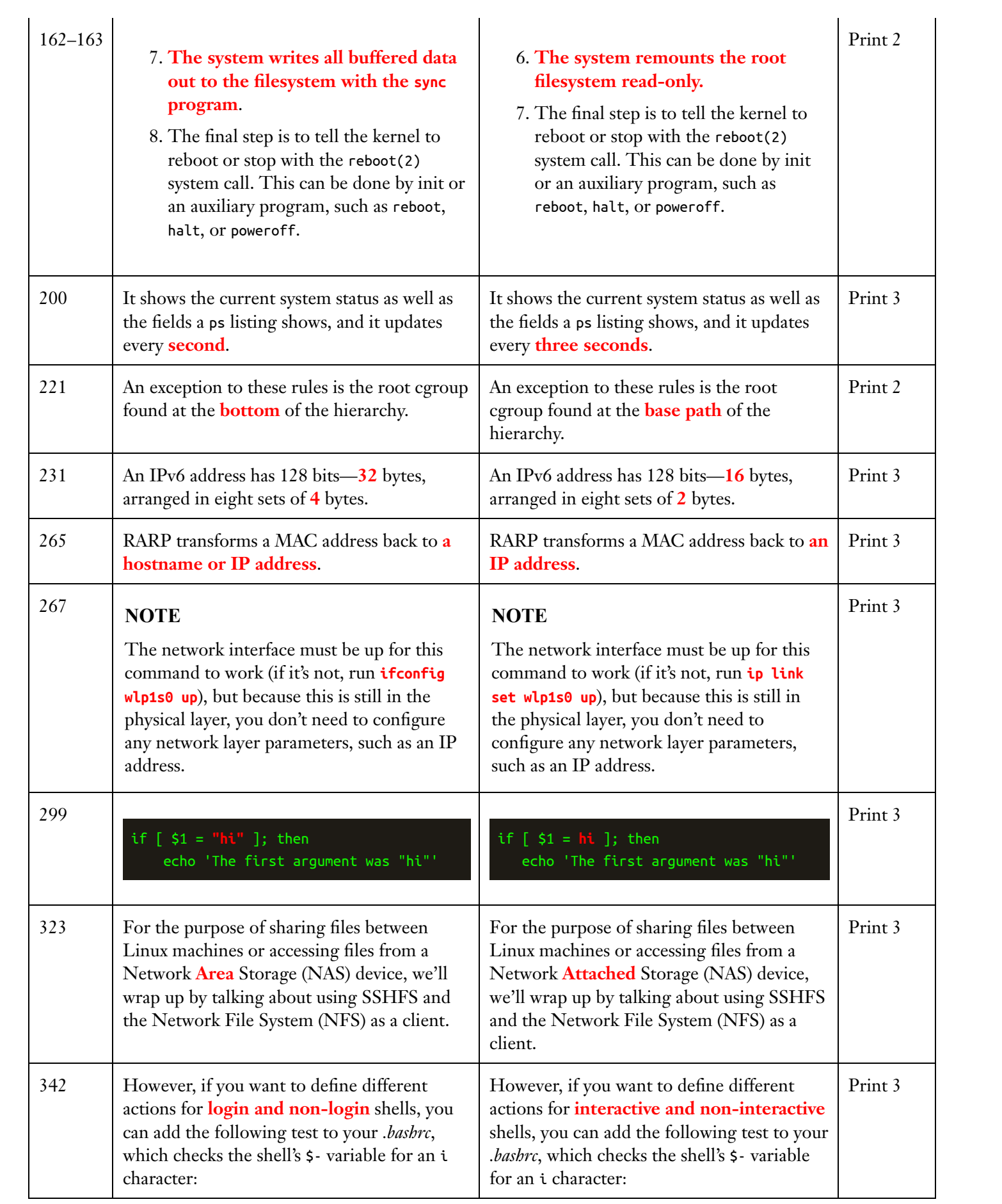

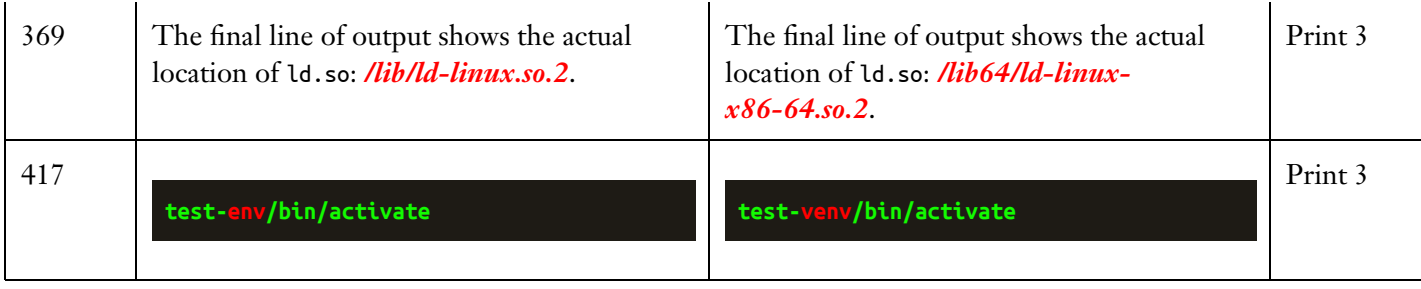